## **Cálculo de las Reservas Matemáticas por Ordenador**

#### INDICE

- **1. Objeto** del **presente trabajo.**
- 2, **Ventajas e inconvenientes.**
- **3, Estructura del proceso.** 
	- **3.1.** Base **del tiiétodo** enipleado.
	- **3.2.** Datos **de entrada.**
	- **3.3.** Proceso.
	- **3.4. Datos de** salida **(resultados).**
- **4. Experiencia.**

ź

# **Cálculo de las reservas matemáticas por ordenador**

POR JUAN MARI PUG V JOSE MASDEH BALLART

#### l. OBJETO DEL **PRESENTE** TRABAJO

El calculo de las Reservas Matemáticas **es** un problema que gravita sobre las compañías de seguros en general y de los Actuarios en particular, cuya intensidad *se* **va** agravando en el transcurrir de los años.

El cálculo de las Reservas Matemáticas por los métodos tradicionales, ya sea póliza por póliza, o por grupos, solo consigue posponer el problema en **el** tiempo, pero no su solución.

Creemos que a todo problema que se plantee, la solución **dada** tiene que ser de tal forma **que** el tiempo opere en su favor, o que lo máximo sea independiente de él.

En las soluciones tradicionales el tiempo va en contra del sistema. No hace falta un proceso de abstracción muy acentuado para reconocer que muchas de las soluciones que se aplican en la actualidad, en **gran** parte de **las** compañías de seguros, bastaría sólo multiplicar el volumen de la cartera por dos, para que la solución fuera<sup>'</sup> de forma manifiesta inviable.

Si bien son deseables incrementos de tal magnitud, lo cierto es que en el caso que nos ocupa, mientras las carteras van creciendo, antes de alcanzar tan envidiables cotas, vivimos año a año los agobios que **crea** el cálculo de la Heserva Matemática.

Dada la importancia de las carteras de **vida** en otros países los sistemas aplicados deberán tener la característica de ser independientes del tiempo o del volumen de la cartera.

Este estudio es un intento de ello.

Recordemos que cualquier fenómeno de la naturaleza, a partir del momento en que se conoce de forma exhaustiva todo su proceso, su solución, o mejor dicho su resolución, ha pasado del campo que le es propio al hombre, al de la cibernética. Este es el caso del seguro de vida dentro de las compañías de seguros. Campo que a través del tiempo se irá enriqueciendo con otras actividades.

#### VENTAJAS E INCONVENIENTES  $2^{\circ}$

Señalaremos como inconveniente principal el de su coste.

El conocer a pastir de **qué** volumen puede ser rentable **su**  aplicación, ya sea de forma individual o en conjunto, así como sus diferentes formas de financiación, si bien es de sumo interés, es wi problema que no se considerará, por estimar que cae fuera del marco señalado para el presente estudio.

Las ventajas las señalaremos con el solo concepto de "dar una solución al problema planteado por el cálculo de las Reservas Matemáticas".

#### **3.** ESTRUCTURA DEI, PROCESO

La **idea** básica es crear un proceso lo suficiente flexible y amplio de tal forma que, decisiones que erróneamente y de forma antieconómica, tanto para la compañía como para el Actuario, **caían en** el ámbito **de** funciones de **este** último, pasen a depender de un sistema de mayor velocidad y eficacia, en definitiva **mayor** rentabilidad **para la** empresa. Permitiendo **al Ac**tuario dedicar su atención a problemas que requieran la **prepa**ración y conocimientos específicos de su formación.

#### **3.:. BASE** DEL METODO **EMPLEADO**

Se calcularán las reservas, póliza por póliza, de las **que** estén en vigor al **31** del **12** de cada año y de **forrna** anual en su totalidad.

Independientemente de que el coeficiente de reserva se use anualmente, su cálculo se realizará de nuevo cada año.

El sistema reseñado se ha escogido por las siguientes razones:

No existirá la posibilidad de que un coeficiente falte, ya que el proceso tendrá los medios suficientes para obtenerlos todos, de forma exhaustiva, pero sólo en el caso necesario que se requiera **para** ello.

Presentar como un despilfarro el que cada **año el** proceso calcule el mismo coeficiente, es umi craso error que se debe a que, sin darnos cuenta equiparamos un proceso mecanizado según nuestros medios y posibilidades cuando debe ser al contrario, lo **que** para el hombre *es* una ventaja para la máquina puede ser un gran inconveniente y, mientras no aceptemos este principio, difícilmente se comprenderán los sistemas mecani**zados,** 

Los sistemas más empleados normalmente en el cálculo de las Reservas Matemáticas por medios mecanizados, ya sea en equipos clásicos (por necesidad) o en ordenadores (desconocimiento), de calcular los coeficientes más comunes de una vez por todas y realizar de forma anual el producto del coeficiente por el "capital o renta" que proceda, a nuestro entender tiene los siguientes inconvenientes:

**a)** Pérdida de flexibilidad (el más importante).

この「日本語」の「日本語」の「日本語」の「日本語」の「日本語」の「日本語」の「日本語」の「日本語」の「日本語」の「日本語」の「日本語」の「日本語」の「日本語」の「日本語」の「日本語」の「日本語」の「日 本語」の「日本語」の「日本語」の「日本語」の「日本語」の「日本語」の「日本語」の「日本語」の「日本語」の「日本語」の「日本語」の「日本語」の「日本語」の「日本語」の「日本語」の「日本語」の「日本語」の「日本語」の「日本語」の「日本語」の

- b) Estamos al albur de **que** todo el sistema falle, **por** la no existencia de un coeficiente. Situación del **todo** inaceptable para un proceso **mecanizado.**
- **c)** Problema de almacenamiento por el gran volumen de  $coeficients$  existentes.
- **d)** Como posible corolario del anterior, el tiempo perdido **m su busca.**

La ventaja **de** evitar el cálculo anual no justifica los **cuatro**  inconvenientes señalados, teniendo en cuenta (y aquí volvemos a encontrar la falta de comprensión de los procesos mecanizados) que el tiempo empleado para el cálculo de los coeficientes en relación al tiempo empleado para la impresión **(de** absoluta necesidad) **es de** poca importancia.

#### **3.2. DATOS** DE **ENTRADA**

Ver Anexo **número** 1.

Los datos: Edad (X), duración del seguro (n), **duración del**  pago de primas (m) y el diferimiento (k), junto con cada una de las fórmulas generales que se encuentran en memoria, son la base de la flexibilidad del sistema. Al sustituir sus valores por los que proceda, nos **dará** la fórmula a emplear en cada modalidad (tipo de cobertura).

Ejemplo: Para una misma fórmula, tenemos que según sea  $n=m$  on  $+m$ ;  $n=w-x$  on  $+w-x$ ;  $K=0$  o  $K=0$ , obtendríamos las siguientes modalidades:

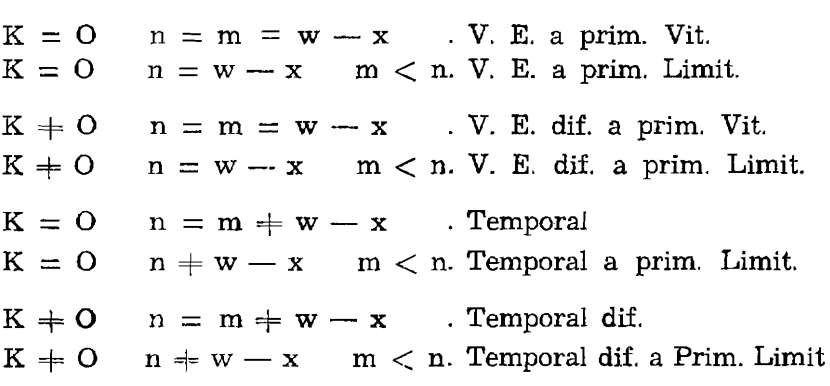

Dentro de cada modalidad obtendríamos las diferentes tarifas, según varíen las bases técnicas (tablas de mortalidad y los recargos). A su vez el coeficiente podrá variar según la forma de pago de la prima anual (anual, semestral, trimestral, mensual).

Fácilmente se comprenderá lo comentado con anterioridad, de que si tuviéramos **que** guardar todos los coeficientes posibles, de un sistema de esta flexibilidad, el problema **sería de**  almacenaje, pudiéndose doblar su número **con** solo la introducción de unas nuevas tablas de mortalidad o simplemente con la variación de los recargos. **A** este volumen de posibilidades es más interesante mantener los resultados en potencia. Siendo susceptible de aumento con la sola introducción de nuevos parámetros sin complicación posterior **alguna.** 

#### **3.3.** PROCESO

a) Se crea de una sola vez **la** cartera **vida, actualizando**  todos los datos que intervienen posteriormente en el cálculo. Dícha cartera **estará** en un soporte magnético (Cinta). **Ver**  anexos números **1** y **2.** 

**b) Se** crean las **Tablas** con todos los SIMBOLOS DE **CON-MUTACION para** cada una de las edades, así como los que corresponden por las diferentes tablas de mortalidad que se **usen.**  Ver anexo numero **3.** 

c) Al final de ejercicio y después de que el ordenador ha realizado **una** serie de comparaciones, como por ejemplo la conversión de un contrato nomal a la situación de liberado de! page de primas por investigación de "m", se introduce esta cinta magnética en el PROCESO (aplicación de Reservas) acompañado de los siguientesi parámetros en forma de tarjetas perforadas. Ver anexo número **4,** 

El cuadro número 1 indicará al ordenador para cada Código de Tarifa (modalidad de seguro según tabla y recargos) qué código de Tabla de mortalidad le corresponde. Por ejemplo: 01 puede ser la Tabla AF, 02 la Tabla PM, etc.

**El** cuadro nÚ,mero **2** indicará al ordenador **para cada** CSdigo de Tarifa qué C6digo de Fórmula debe usar. El Código de **Fórmula** informa sobre la fórmula matemática que se tiene que emplear por la tari£a que en este momento está **a** las puertas del calculo.

El cuadro número **3** relaciona de igual forma para cada Código de Tarifa **que** "g" debe usarse (recargos **por** gastos **de**  administración.

El cuadro número **4 determina,** en caso de que **la** póliza tuviera reaseguro, cómo está **repartida** por cada contrato entre los reaseguradores.

Se ha empleado el sistema de parámetros, para obtener mayor flexibilidad en el sistema, **en vistas** a una ampliación futura.

La causa principal de la introducción de nuevas Tarifas no es la creación de nuevas coberturas, sino la adecuación con la realidad, adecuación que se consigue mediante la aplicación de nuevas Tablas de Mortalidad o con la variación de los recargos. Es en estos casos cuando se observará la gran flexibilidad del sistema. Bastará la introducción **de** nuevas **tarjetas pará**metros, en las **que** se defina la relación de fórmula, T,abla y recargo, para **que el** sistema sin mayor complicación **quede** ampliado en la resolución de las nuevas necesidades creadas en su totalidad.

Exceptuando los Códigos de Fórmula, todos los demás **có**digos son de plena libertad de confección, **tan** solo deben reunir las mismas condiciones de amplitud de dígitos.

Después de realizar todos los cálculos, comparaciones y demás operaciones, se imprimen las Reservas del seguro directo, póliza por póliza, por cada año efecto y por Tarifa. Lo mismo se realiza para los seguros Complementarios 'y Reaseguro, dando al final por Tarifas los conceptos de Capitales o Rentas, Primas y Reservas. El método usado está describ en e1 anexo niimero **3.** 

Al poseer el ordenador los datos señalados, realiza como subproducto las Estadísticas de Mortalidad prevista para cada Tabla de Mortalidad, **así** como como los movimientos de CapitaIes, Primas y Reservas. Estos últimos datos deben coincidir con los que el **ordenador** ha dado en el momento de I.as Re**servas** del Seguro Directo, comprendiendo el Individual, Colectivo y los Complementarios.

#### **3.4. DATOS DE SALIDA**

El proceso obtiene los siguientes resultados:

1. Cálculo de las Reservas del **Seguro** Directa.

- 2. Cálculo de las **Reservas** del **&guro** Complementario.
- **3.** Cálculo de las Reservas **de** Reaseguro (plenos).
- **4.** Estadísticas de **Mortalidad** Prevista para cada Tabla de Mortalidad,
- 5. Estadística de movimiento de Capitales, Primas y Reservas:
	- -- Nueva producción del ejercicio.
	- Extinciones según causa de **anulación.**  — Extinciones según causa de an<br>— Situación a final del ejercicio.
	-

### **4.** EXPERIENCIA

Entre otras **ventajas,** el presente sistema obtiene:

**1.** Rapidez y seguridad en **e1** cálculo.

**2.** Economía, producto de un sistema **mecanizado** que logra que la Sección Técnica de la Compañía, a final de cada ejercicio y en un plazo mínima, posea todos los datos para los trámites normales **y oficiales.** 

Para una cartera de 10.000 Pólizas, el proceso ha invertido para realizar todo el trabajo expuesto, incluida la impresión de todos los Estados, alrededor de seis horas.

**3.** Posibilidad inmediata de obtener datos **para** trabajos de investigación y decisión actuaríal.